*Вісник Київського національного університету* **2013, 2** *Bulletin of Taras Shevchenko імені Тараса Шевченка National University of Kyiv Серія фізико-математичні науки Series: Physics & Mathematics*

УДК 519.87

Івохін Є.В., д.ф.-м.н., доцент

## **Про підхід до використання нейронних мереж для прогнозування нечітких фінансових даних**

*Розглянуто підхід для вирішення задач прогнозування у фінансовій сфері за допомогою штучних нейронних мереж. Проаналізовано основні етапи обробки вхідних даних та схеми функціонування нейронної мережі. Визначено проблеми, що пов'язані з формалізацією вхідної інформації. Запропоновано використання нечіткого підходу для опису даних.* 

*Ключові слова: нейронна мережа, нечіткі множини, прогнозування, технічний аналіз фінансових даних*

Київський національний університет імені Тараса Шевченка,03680, м. Київ, пр-т Глушкова, 4д, е-mail: ivohin@univ.kiev.ua

Ivokhin E.V., Doctor of science, associate professor

**On approach for the using of neural networks for fuzzy financial data prediction** 

*Artificial neural networks are often used for solving of financial sector prediction.* 

*Some problems of that approach are considered. The based stages of processing input data are analyzed. The scheme functioning of neural network is modified. The decision method of task of input fuzzy information formalization is proposed. The new approach of describing of fuzzy input data is considered.* 

*Key words: neuron network, fuzzy set, prediction, technical analysis of financial data* 

Taras Shevchenko National University of Kyiv, 03680, Kyiv, Glushkova av., 4d, е-mail: ivohin@univ.kiev.ua

Статтю представив доктор технічних наук, проф. Волошин О.Ф.

Системи, що базуються на штучних нейронних мережах, останнім часом все активніше використовуються для прогнозування фінансових ринків. Завдяки можливості роботи з зашумленими даними система виходить гнучкою і хоча не вирішує задачу з стовідсотковою точністю, може мати значний вплив на використання різних додатків фінансової сфери. Відомі традиційні підходи до вирішення задач прогнозування (класичний технічний аналіз, аналіз фундаментальних чинників, регресійний і кореляційний аналіз і т.і.), проте вони не володіють необхідною функціональністю за межами типових умов. Штучні нейронні мережі дають багатообіцяючі альтернативні рішення [1].

Традиційною схемою застосування штучних нейронних мереж (ШНМ) для вирішення задач прогнозування у фінансовій сфері є формування такої нейронної мережі, яка б найкращим чином відтворювала відображення  $F: x \Rightarrow y$ , узагальнено сформоване на основі динаміки спостережень у3 вигляді набору прикладів  $\{x_t, y_t\}$ . Пошук такої нейронної мережі здійснюється за допомогою алгоритмів «навчання». Потрібно також відмітити, що нейромережеве моделювання в чистому вигляді базується лише на даних часового ряду.

ШНМ можна застосовувати для одновимірного і багатовимірного аналізу, належним

чином сформувавши множину незалежних входів і залежних від них виходів. Як правило, модель будується для того, щоб передбачати значення часового ряду для однієї цільової змінної, проте, в принципі, модель може передбачати значення і декілька змінних, якщо в мережу додати додаткові вихідні елементи.

При прогнозуванні ринків цінних паперів (акцій) за допомогою штучних нейронних мереж як вхідна інформація можуть виступати цінова динаміка та її похідні (значення індикаторів, значущі рівні і т.п.) і ринкові (часто макроекономічні) показники. В рамках даної роботи ставиться завдання дослідження на міжбанківській фінансовій біржі значень довгострокових цінових часових рядів про курси акцій з метою спостереження банком-покупцем за динамікою курсів і підтримкою ухвалення рішень по їх покупці або продажу.

При роботі з ШНМ вхідну інформацію, в першу чергу, необхідно належним чином підготувати: як входи і виходи нейромережі не слід вибирати самі значення результатів спостережень (наприклад, цінових котирувань).

Розглянемо простий спосіб формування вхідних образів для роботи ШНМ. Основним поняттям при роботі з даним видом вхідної інформації, що розглядається тут, є «вікно»,

тобто та кількість періодів часу, дані про які потрапляють в «образ», що формується на вході мережі. При роботі з часовою динамікою курсів вікно розміром *n* означатиме, що дослідника цікавить динаміка курсу за останні *n* періодів. Щоб ШНМ працювала з «образами» такого вікна, при проектуванні архітектури мережі необхідно виділити *n* вхідних нейронів.

Суть методу формування вхідних образів полягає в наступному. Припустимо, що дані кожного з образів лежать в діапазоні [*Min..Max*], тоді найбільш простим способом нормування буде

$$
\tilde{x} = \frac{x - Min}{Max - Min}.
$$

Після такого перетворення кожен «образ», що складається з *n* послідовних цін, нормується так, що всі значення «образу» лежать в інтервалі від 0 до 1. При цьому дійсні значення втрачаються, і всі вхідні записи вкладаються в гіперкуб  $[0,1]$ <sup>n</sup> (див. мал. 1).

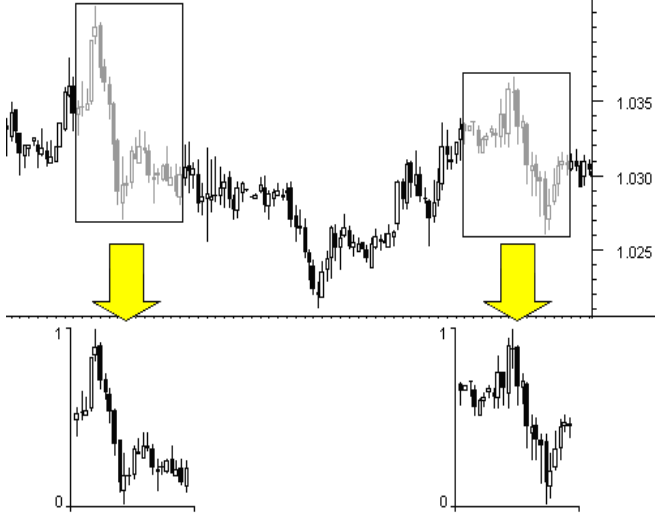

Мал. 1. Результати нормування різних вхідних образів

Таким чином, при будь-якому рівні цін гарантується інваріантність перетворення вхідного запису. Таке перекодування не позбавлене сенсу, оскільки банк-покупець зазвичай оцінює дані часового ряду у відносному виразі за допомогою стандартних прийомів.

Позначимо значення перетворених за формулою (1) коритувань через  $C_t$ . Як вже було сказано вище, дійсно значущими для прогнозів є зміни котирувань (*Ct -* зміна котирування в періоді *t*). Оскільки ці зміни, як правило, значно менше по амплітуді, ніж самі котирування, тому між послідовними значеннями курсів є велика кореляція у вигляді  $\langle C_{t+1} \rangle = C_t + \langle \Delta C_t \rangle = C_t$ . Тим часом, для підвищення якості навчання слід

прагнути до статистичної незалежності входів, тобто до відсутності подібних кореляцій.

Тому як вхідні параметри логічно вибирати найбільш статистично незалежні величини, наприклад, абсолютні значення котирувань:  $\Delta C_t$  $= C_t - C_{t-1}$ . Легко відмітити, що: якщо  $C_t > \Delta C_{t-1}$ , то  $\Delta C_t$  > 0, якщо  $C_t \leq \Delta C_{t-1}$ , то  $\Delta C_t \leq 0$ .

Наочне уявлення про характер динаміки курсу акцій на основі інформації про зміну котирувань *Ct* дає графік, зображений на малюнку 2.

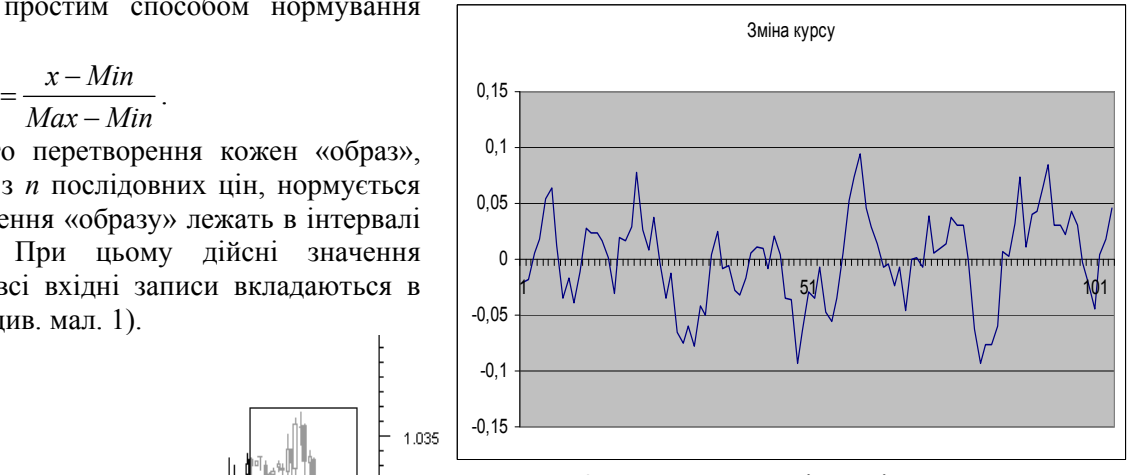

Мал. 2. Приклад динаміки зміни котирувань курсу акцій

Проте образи, сформовані подібним методом, ще поки не придатні для подачі на входи ШНМ, оскільки володіють дуже малою амплітудою коливань. Крім того, вхідна інформація для ШНМ повинна лежати в інтервалі активаційних функцій нейронів.

Сьогодні відомо багато способів перетворення вхідної інформації застосовних до завдань прогнозування, наприклад, можна скористатися наступною схемою: на першому кроці змінюємо величини *Ct* за формулою  $\Delta C l_t = \Delta C_t * A$   $(A > 0)$ , а на другому кроці використаємо спосіб «перекодування» неперервних даних в інтервал активаційних функцій ШНМ, отриманий за даними перетворення функцією-сигмоїдом, що використовується в першому прихованому шарі ШНМ [2]:

$$
\Delta C2_t = 1/(1 + exp(-1.5 * \Delta C1_t)) - 0.5
$$
 (2)

Змінений за такою схемою первинний «образ» представлений на мал. 3.

В якості даних, що поступають на входи ШНМ, можуть виступати як максимальні прирости цін одного типу, наприклад цін закриття або відкриття, так і комбінації приростів різних типів цін в межах одного часового інтервалу.

*Вісник Київського національного університету* **2013, 2** *Bulletin of Taras Shevchenko імені Тараса Шевченка National University of Kyiv* 

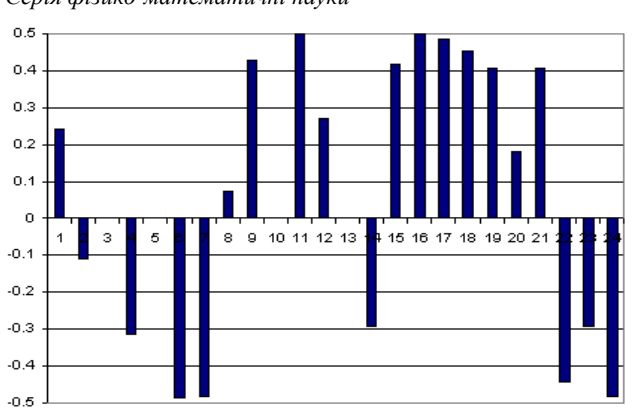

Мал. 3. Приклад готового до подачі на входи нейромережі «образу»

Негативною рисою методу «вікон» є те, що його застосування обмежує «кругозор» мережі. Недостатньо широке вікно занурення в лаговий простір не здатне надати таку інформацію, що знижує ефективність прогнозу. З іншого боку, розширення вікна до таких значень, коли залучаються далекі екстремальні значення ряду, підвищує розмірність мережі, що у свою чергу, приводить до зниження точності нейромережевого прогнозу.

Альтернативним представленням вхідної інформації можна вважати значення індикаторів, побудовані на основі цінової динаміки. Значення кожного з індикаторів залежить від певного числа значень часового ряду у минулому, таким чином використання сукупності декількох індикаторів дозволяє охопити ринок широким поглядом і подивитися на ринкову ситуацію у минулому з різних точок зору.

Однак необхідно відзначити, що у вибірку варто відбирати найбільш значущу комбінацію технічних індикаторів, яку і слід потім використовувати для входів нейромережі. Вирішити задачу вибору необхідних індикаторів можна, наприклад, за допомогою оптимізаційних методів і тих же нейронних мереж.

Як було відмічено вище, значення, що подаються на входи ШНМ, повинні лежати в тому ж інтервалі, що і у активаційних функцій (сигмоїдів) нейронів. Тобто, в процесі формування вибірки необхідно перекодувати значення індикаторів в інтервал активаційних функцій, що використовуються в дослідах ШНМ.

Проведена підготовка даних дозволяє перейти до виконання основного завдання – за допомогою ШНМ з довільного неідеального сигналу, поданого на її вхід, виділити ("пригадати" за частковою інформацією) відповідний зразок (якщо такий є) або "дати висновок" про те, що вхідні дані не відповідають

жодному із зразків. Будемо використовувати нейромережу Хопфілда [3].

У загальному випадку, будь-який сигнал у мережі може бути описаний вектором *X*  $=\{x_i:i=\overline{0,n-1}\}\$ , *n* – число нейронів в мережі і розмірність вхідних і вихідних векторів. Кожен елемент *xi* рівний або +1, або -1. Позначимо вектор, що описує *k*-ий зразок, через  $X^k$ , а його компоненти, відповідно,  $\{x_i^k : i = \overline{0, n-1}\},$  $k = \overline{0,m-1}$ , *m* – число зразків. Коли мережа розпізнає (або "пригадає") який-небудь зразок на основі пред'явлених їй даних, її виходи міститимуть саме його, тобто  $Y = X^k$ , де  $Y$ вектор вихідних значень мережі: *Y =*   $\{y_i : i = 0, n-1\}$ . Інакше, вихідний вектор не співпадає ні з одним зразковим.

 На стадії ініціалізації мережі вагові коефіцієнти синапсів встановлюються таким чином:

$$
w_{ij} = \begin{cases} \sum_{k=0}^{m-1} x_i^k x_j^k \, j \neq j \\ 0, \, i = j \end{cases}
$$

Алгоритм функціонування мережі Хопфілда має наступний вигляд (тут *p* – номер ітерації):

1. На входи мережі подається невідомий сигнал. Фактично його ввод здійснюється безпосередньою установкою значень аксонів:

$$
y_i(0) = x_i, i = 0, n-1,
$$

2. Розраховується новий стан нейронів:

$$
s_j(p+1) = \sum_{i=0}^{n-1} w_{ij} y_i(p), \ j = \overline{0, n-1},
$$

і нові значення аксонів

$$
y_j(p+1) = f[s_j(p+1)], j = 0, n-1,
$$

де *f()* – активаційна функція у формі стрибка (наприклад, вигляду (2)).

3. Перевіряється, чи змінилися вихідні значення аксонів за останню ітерацію. Якщо так – перехід до пункту 2, інакше (якщо виходи стабілізувалися) – кінець. При цьому вихідний вектор представляє собою зразок, що найкращим чином відповідає вхідним даним.

На історичних даних можна виконати результуючу розмітку, в яких місцях слід купувати, в яких продавати, в яких чекати покупки або продажу. Існують передумови розробки алгоритму, що формує так званий шаблон (карту) максимального прибутку (МРР) [4].

Незважаючи на досить вдале практичне застосування даної алгоритмічної схеми при вирішенні задач прогнозування фінансових даних, необхідно звернути увагу на окремі моменти, що потребують свого вдосконалення.

Як показує статистика спостереження за ціновими котируваннями побудова вхідних образів і перетворення інформації «вікон» за формулою (1) не завжди добре визначають тенденції часових змін фінансових показників, що впливає на характер фінальної розмітки. Частково цю проблему можна розв'язати за допомогою засобів технічного аналізу [4], які з метою попередньої обробки представляють вхідні дані часових рядів у вигляді послідовності згладжених спостережень. Серед таких підходів часто використовується, наприклад, побудова сковзкого середнього з різними значеннями періоду (порядку) середнього.

Другим недоопрацьованим елементом запропонованої схеми є пропорційне збільшення в *А* разів вхідних значень*,* від величини якого надалі залежатиме вигляд даних після їх перетворення функцією-сигмоїдом (див.мал.4 та 5).

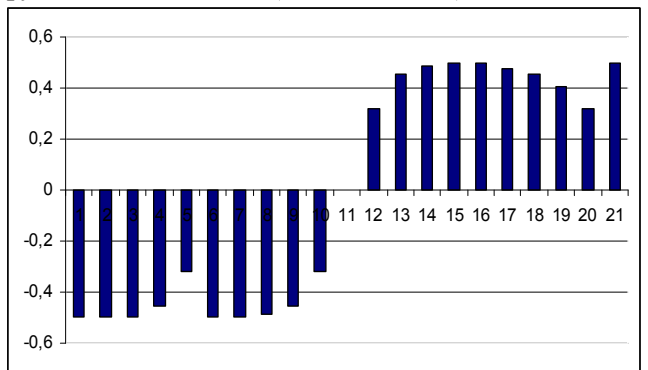

Мал. 4. Приклад вхідного «образу» з *А=*10*.* 

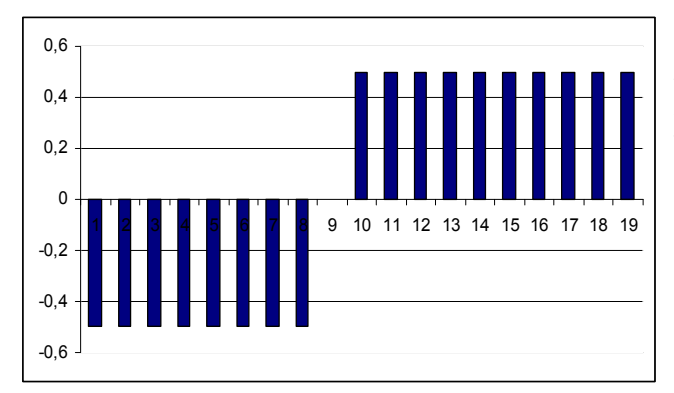

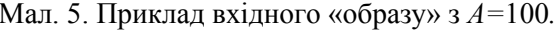

Зрозуміло, що у перетворених функцієюсигмоїдом даних  $\{x_i : i = 0, n-1\}$  діапазон представлення визначається відрізком [-0.5;0.5], але подальше кодування додатних значень величиною +1, а від'ємних – величиною -1 для формування сигналу для ШНМ викликає ряд непорозумінь: вхідні дані з суттєвою різницею у показниках динаміки можуть бути нівельовані до однієї вихідної величини.  $\mathcal{X}_i$ 

Для подолання нечутливості запропонованої схеми можна запропонувати розгляд даних, поданих множинами рівня  $\alpha$ ,  $\alpha \in [0,1]$ , тобто множинами, для елементів яких справедлива нерівність  $2 |x| \ge \alpha$ . Таким чином, у вхідну послідовність будуть відбиратися лише такі значення часових спостережень, які мають достатно змістовний вплив на визначення тенденції у динаміці показників. Вибір величини  $\alpha$  та аналіз отриманих для її різних значень результатів можуть бути проведені фінансовим експертом з урахуванням специфіки проблемної області.

Хотілося б також звернути увагу на відсутність ітогової (цільової) оцінки за даними інформаційного «вікна», що формують вхідні сигнали ШНМ. Представляється доцільним враховувати час спостереження у послідовності вхідних даних. Дані, які спостерігаються на початку «вікна» менш інформативні порівняно з останніми спостереженнями. Це дозволяє використати цільову функцію за даними спостережень, наприклад, у вигляді

$$
I(x) = \sum_{i=0}^{n-1} \frac{x_i}{(n-i)},
$$
 (7)

що дає змогу оцінити інформативність вхідних даних з урахуванням віддаленості результатів спостереження від моменту прийняття рішення на основі застосування ШНМ.

Слід відзначити, що описані тут способи обробки вхідних даних не знижують якості стандартного методу «вікон», але допускають стискання інформації, що базується на застосуванні вхідних даних з заданою величиною впливу та використанні величини віддаленості часу спостереження від поточного моменту часу. Подібного роду стискання інформації є прикладом визначення найбільш значущих для прогнозу динаміки фінансових показників.

## **Список використаних джерел**

- 1. *Lutkovskiy V. М.* Neural Networks. Мinsk: BSU, 2003. – 99 p. (in Russian) Мал. 5. Приклад вхідного «образу» <sup>з</sup> *<sup>А</sup>=*100*.* 2. *<sup>Е</sup>zhov А.А., Shumskiy S.А.* Neurocomputing
	- and its application in economics and business. – М: МIFI, 1998. – 224 p. (in Russian)
	- 3. *Оsovsky S.* Neural Networks for information processing. – M.: Finance and statistics, 2002.– 344 p. (in Russian)
	- 4. *Shvager D.* Technical analysis. Full course. М.:Аlpina Publisher, 2001. – 768 p. (in Russian)

Надійшла до редколегії 12.03.2013